## DE-19 Manuel d'utilisation

Le DE-19 est un adaptateur d'extension externe. Il intègre une unité d'interface USB, une unité d'isolation et d'amplification, et des unités d'interface correspondant à G90、 G106 et XPA125B. Il peut

sert d'adaptateur externe pour les modèles précédents et est facile à connecter à un PC pour le contrôle ou la communication de données.

Modèles applicables : G90/G90S, G106/G106C

I. Spécification de l'interface

Les interfaces du DE-19 sont décrites dans la figure ci-dessous :

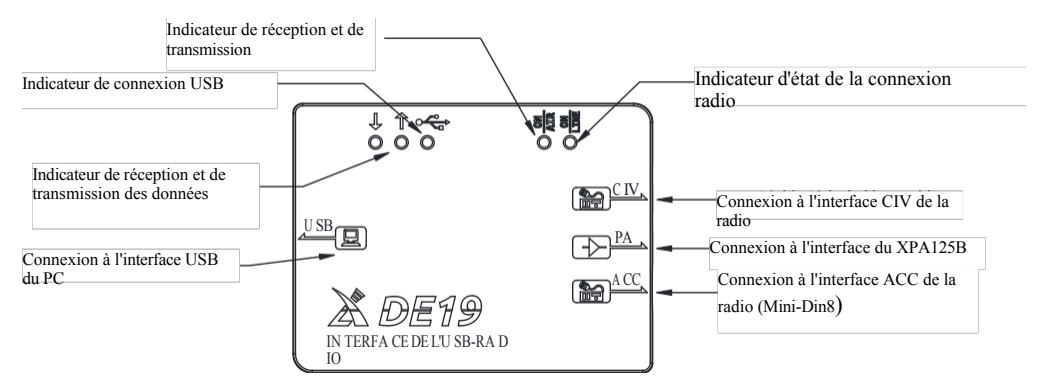

Fig. 1 Description de l'interface DE-19

II. Description du câblage de l'application DE-19

Le G106C est pris comme exemple pour expliquer le câblage du DE-19 avec un hôte radio et un amplificateur de puissance externe.

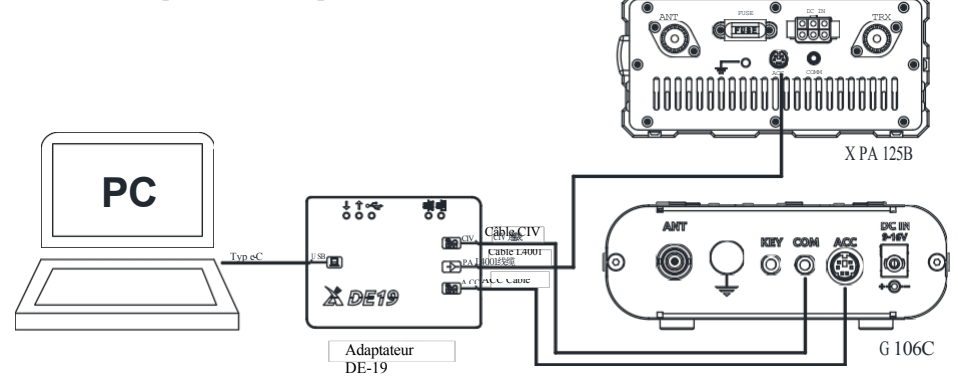

Fig. 2 Schéma de connexion entre DE-19 et G106C\XPA125B

2.1 Avant l'utilisation, il est nécessaire d'installer le lecteur de port CH342 ou d'utiliser un outil d'installation en ligne. Une fois le lecteur installé, connectez l'adaptateur DE-19 et l'équipement de la carte son virtualisée peut être vu dans le gestionnaire de périphériques de l'ordinateur. Choisissez la carte son virtualisée par DE-19 pour l'entrée/sortie du son. Il convient de noter que des périphériques sonores différents sont nécessaires pour l'entrée et la sortie.

2.2 Utiliser un câble couplet Mini-Din à 8 brins pour connecter l'interface ACC du DE-19 à l'interface ACC de l'équipement radio.

2.3 Utiliser un câble couplet de 3,5 mm pour connecter l'interface CIV du DE-19 à l'interface COM de l'équipement radio.

2.4 Utiliser le câble L4001 pour relier DE-19 à XPA125B.

2.5 Utilisez le câble Type-C pour connecter le DE-19 à l'ordinateur.

III. Liste de colisage

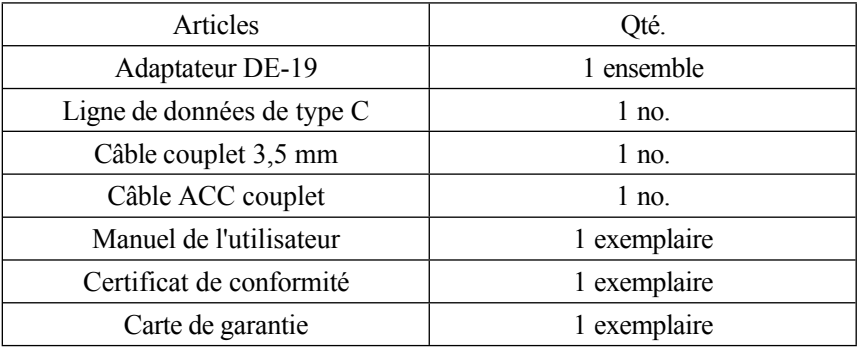

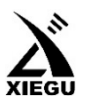

Nous nous consacrons à la conception et à la fabrication d'excellents appareils de communication radio professionnels et amateurs.

Service/Après-vente E-mail : [customer@cqxiegu.com](mailto:customer@cqxiegu.com) (ventes et après-vente international)

[tech-supp@cqxiegu.com](mailto:tech-supp@cqxiegu.com) (service après-vente national)

Tél. 0769-86346464

Adresse [: www.cqxiegu.com](http://www.cqxiegu.com/)